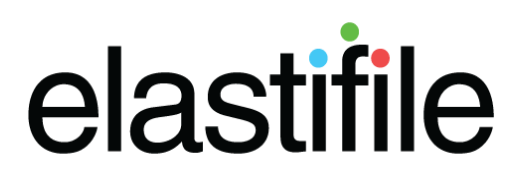

# **Elastifile**

ECFS v2.5.2 General Availability

Build 2.5.2.2

CloudConnect v2.5.1 General Availability

Build 2.5.1.1

# Release Notes

[Product Overview](#page-2-0)

[Implementation Architecture](#page-2-1)

[Enterprise Grade Management and Storage Feature Set](#page-2-2)

[Key Capabilities Provided in Version 2.5.2](#page-3-0)

[Supported Deployments & System Requirements](#page-3-1)

[Key Capabilities Provided in Elastifile CloudConnect Version 2.5.](#page-6-0)

[Elastifile CloudConnect System Requirements](#page-7-0)

[Fixed Issues in ECFS 2.1.0.10](#page-7-1)

[Fixed Issues in ECFS 2.5.0.6](#page-8-0)

[Fixed Issues in ECFS 2.5.0.13](#page-8-1)

[Fixed Issues in ECFS 2.5.1.18](#page-9-0)

[Fixed Issues in ECFS 2.5.2.2](#page-12-0)

[Known Bugs & Limitations](#page-13-0)

[The following section lists known limitations in Elastifile Version 2.5.](#page-13-1) **[General Limitations](#page-13-2) [High Availability Limitations](#page-13-3)** [Asynchronous Disaster Recovery](#page-13-4) [Protocol Limitations](#page-13-5) [Datapath Limitations](#page-14-0) [Backend Store Limitation](#page-14-1) [Networking Limitation](#page-14-2) [Management & Control Limitations](#page-14-3) [CloudConnect version 2.5.1.1 known issues](#page-19-0)

[General Limitations](#page-19-1)

# <span id="page-2-0"></span>**Product Overview**

The Elastifile Cloud File System (ECFS) is an all-flash, primary storage solution for Next-Gen SDDC (Software Defined Data-Centers). By augmenting commodity hardware with intelligent software, Elastifile designed an all-flash elastic scale-out software defined storage solution. The Elastifile Cloud File System supports both transactional and batch workloads with unparalleled efficiency. Combining the flexibility of a software only solution with advanced all flash storage optimizations, the Elastifile Cloud File System delivers flash performance while reducing storage costs. The Elastifile storage solution is delivered as a *software only* (BYOH - Bring Your Own Hardware), all-Flash, **distributed file-system** serving as an enterprise grade scale out primary storage. The Elastifile Cloud File System converges compute and storage resources, scales linearly, and expands elastically providing tens of millions of IOPS at consistently low latency.

Elastifile CloudConnect enables efficient on-going transport of data from on-premises file systems into S3 compatible Cloud. CloudConnect mounts any legacy file system on the source side, and sends ongoing space-efficient compressed and deduplicated data for migration and retention in the cloud as object storage.

CloudConnect identifies changes in the file system and supports versioning of stored file systems, while sending only changed data between versions. Data can be kept in the cloud in object format, viewed or read in-place as a file system, restored back to the source file system, or can also be checked out on demand in the cloud into ECFS (Elastifile Cloud File System) for use as a high performance distributed file system that retains the original file structures.

# <span id="page-2-1"></span>Implementation Architecture

The Elastifile Cloud File System is deployed by placing an Elastifile controller on each physical server in an Elastifile cluster. In virtualized environments, such as VMware ESXi, the Elastifile virtual controller is implemented as an additional virtual machine running on each host. Each Elastifile controller performs multiple functions, such as exposing NFS to the guests or external clients, and providing metadata, control services, and/or managing physical flash resources on the server where Elastifile controller the resides.

The controllers in the Elastifile cluster replicate and distribute the data. The controllers expose a unified distributed file system accessible through any of the cluster nodes. The controller is managed through a central management pane.

# <span id="page-2-2"></span>Enterprise Grade Management and Storage Feature Set

The Elastifile Cloud File System provides enterprise grade, highly available management and storage features optimized for an all flash deployment. Files are grouped into data containers. Each data container's attributes can be managed by policy. Advanced storage features can be assigned to data containers using policies, including data reduction functionality such as deduplication and compression, as well as system resiliency through data replication. Data containers can be exposed as NFS shares through multiple exports providing the enterprise with full flexibility to deploy Elastifile NFS shares either directly to guest VMs or as a hypervisor datastore. Logical Data

protection using Read-Only snapshots and Disaster Recovery protection using Asynchronous Replication can be defined at the Data Container level.

# <span id="page-3-0"></span>**Key Capabilities Provided in Version 2.5.2**

Elastifile Version 2.5.2 is intended for enterprise deployment and in cloud deployment providing the following key capabilities:

- 1. Dedicated storage with External NFS deployment model
	- a. High availability and load balancing of clients connections
	- b. Support for L2 and L3 client network
- 2. Hyper-converged deployment model<sup>1</sup>
	- a. Direct NFS mounts to KVM/VMware VM's as well as NFS mounts to the hypervisor
- 3. Disaster Recovery using Asynchronous Replication between two or more Elastifile systems
	- a. Multi Replication services support for HA and performance
	- b. DC to DC level replication
	- c. Each site can host active DC and replicated DC
	- d. Replication direction switch
	- e. Create a test image from a snapshot
	- f. Multiple recovery points
- 4. Highly Available Management and monitoring system
- 5. Data reduction (compression and deduplication)
- 6. Scalability from 3 to 100 nodes
- 7. Read Only Snapshot
- 8. Non Disruptive Upgrade
	- Upgrading from version 2.0.2.3, 2.1.0.10, 2.5.0.6, 2.5.0.15, 2.5.1.10, and 2.5.1.18 is supported (DSM to DMS)
	- For HCI, 2.0.2.3 and 2.1.0.10, customers please contact Elastifile support for migration help
- 9. Hot add/remove nodes
- 10. 2 or 3 way internal data replication
- 11. Soft/hard quotas for data containers
- 12. Suite of enterprise grade high availability features:
	- a. Recovery from loss of nodes
	- b. Recovery from loss of a device
	- c. NIC failures (in multipath mode)
	- d. Data recovery from complete cluster power loss
- 13. eMRI log collection mechanism

# <span id="page-3-1"></span>**Supported Deployments & System Requirements**

The following deployment models are supported for testing with Version 2.5.1 GA:

**Release Notes: Elastifile Version 2.5.2 3** [www.elastifile.com](http://www.elastifile.com/)

<sup>&</sup>lt;sup>1</sup> Special deployment only, please contact Elastifile support for farther info

# ● **Dedicated Storage Mode**

A designated set of dedicated storage nodes provide storage resources while exposing external NFS interface. The NFS Virtual IP can be accessed by any external client regardless of the client deployment mode (Physical, Virtual, Container). A highly available self load balanced mechanism ensure clients connectivity to the front end process is maintained.

#### ● **AWS/GCP Deployment**

Utilizing cloud resources Elastifile combains predefined compute and storage devices into a scalable, highly available file system offering the full capabilities as on premessis Elastifile File System

#### ● **Hyper-Converged**

Installing Elastifile on virtual machines with direct access to storage devices, each Elastifile VM acts as a dedicate storage mode exposing highly available NFS virtual IP.

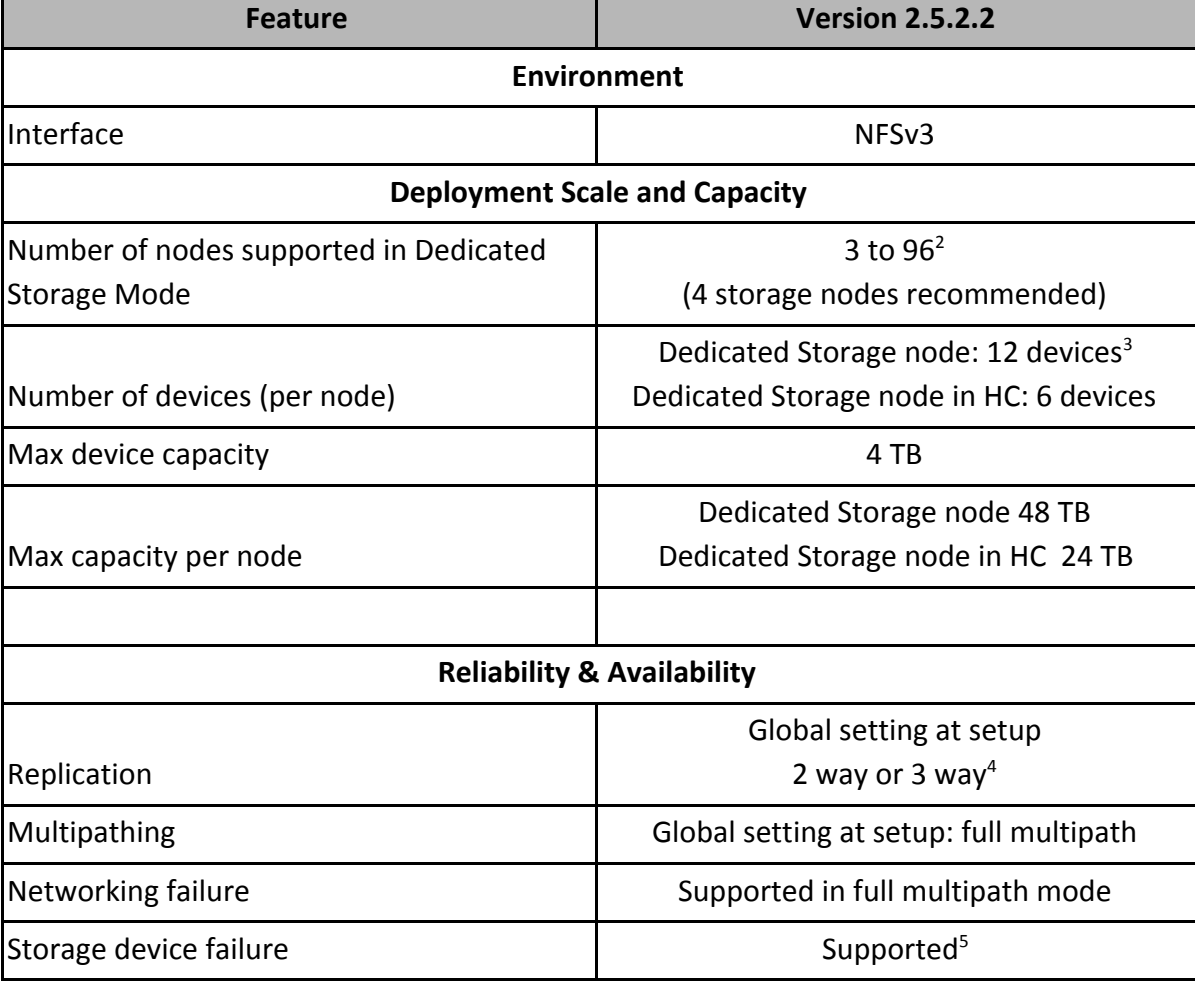

The following table summarizes the key capabilities and system limitations provided in this version:

<sup>2</sup> For deployments over 20 nodes please contact Elastifile support

<sup>&</sup>lt;sup>3</sup> 2,4,8,12 devices were tested

<sup>&</sup>lt;sup>4</sup> 3 Way replication requires a minimum of 5 nodes in cluster.

 $<sup>5</sup>$  Full rebuild will initiate including the remaining node storage devices.</sup>

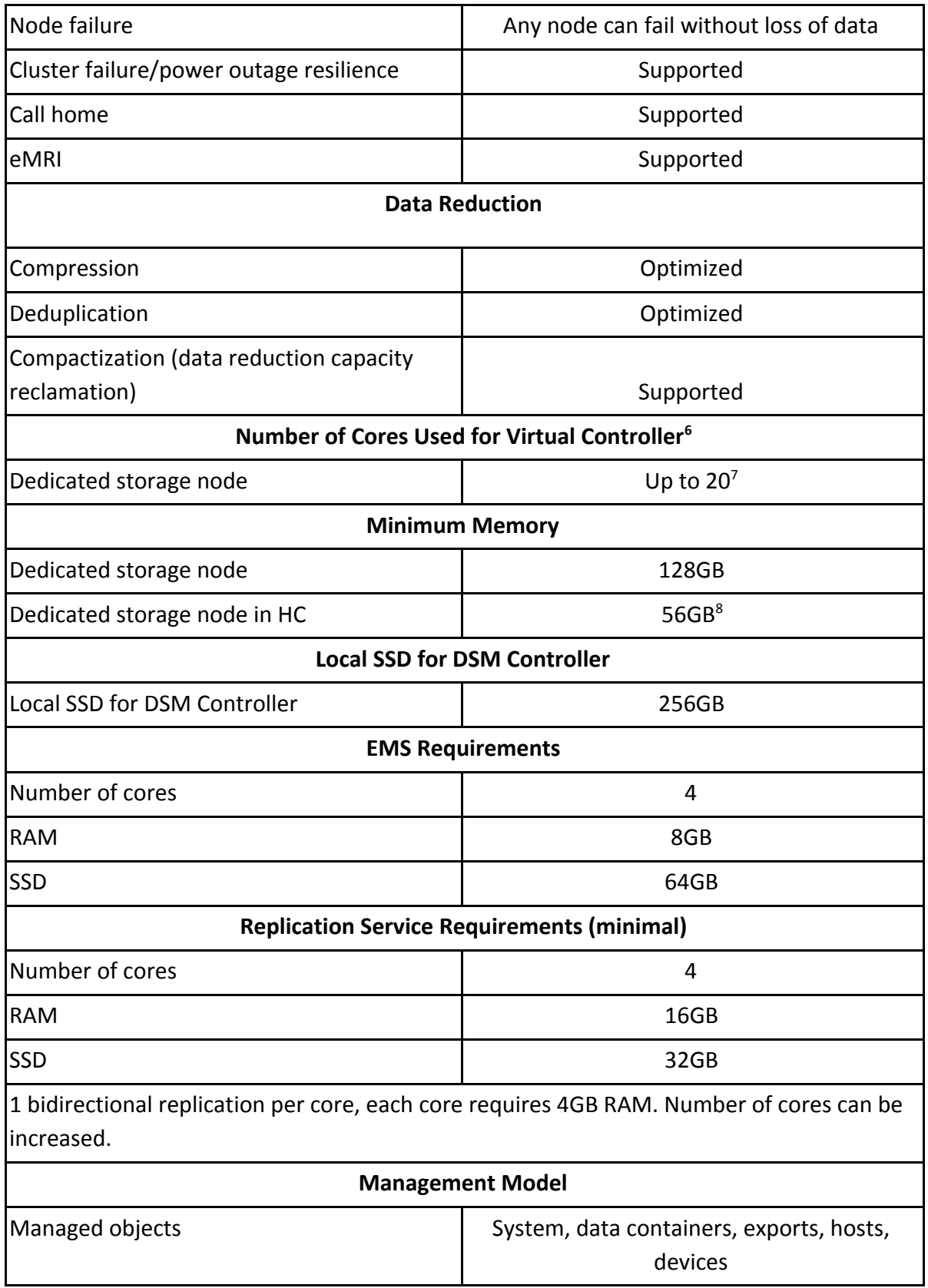

<sup>6</sup> Numbers indicated supported production core counts. Additional core deployment options available in lab mode for testing only.

 $^7$  Installation will use all cores available in the physical server, only dual socket 6 cores, dual socket 8 cores and dual socket 10 cores are approved. Please contact support for any other CPU configuration.

<sup>&</sup>lt;sup>8</sup> Please contact support for installation instructions and project approval

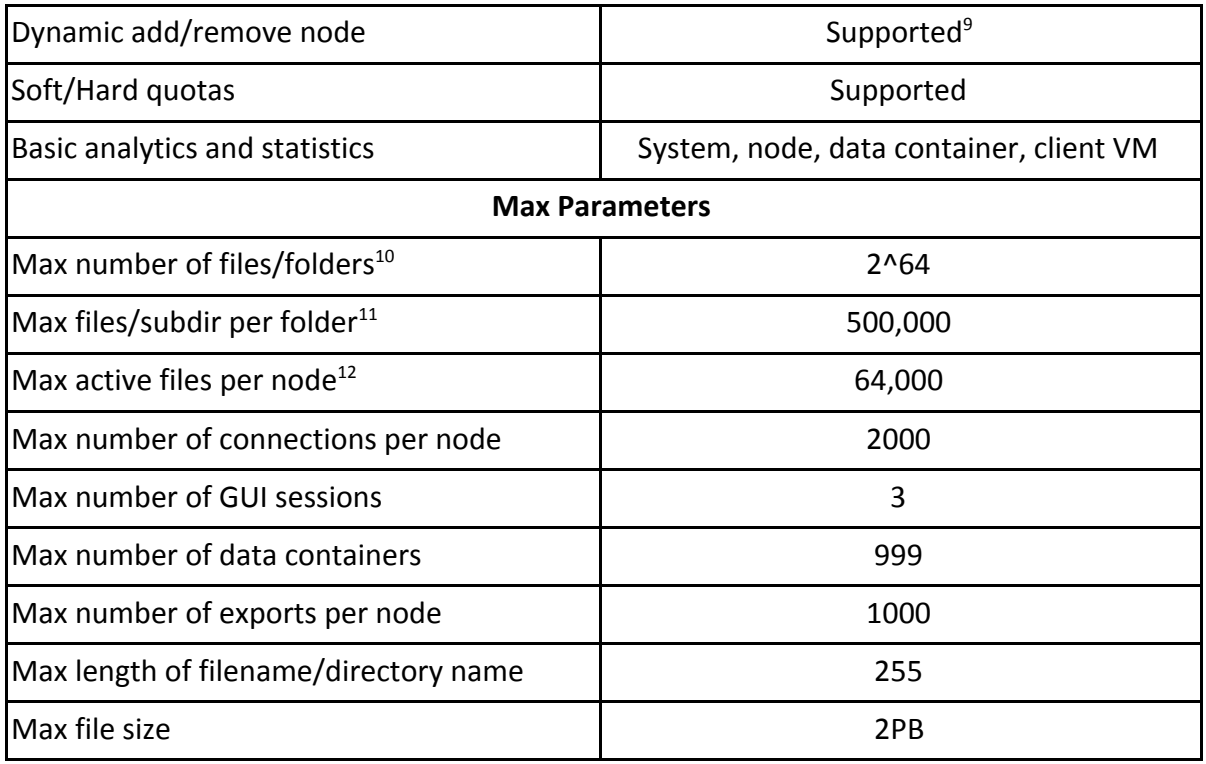

# <span id="page-6-0"></span>**Key Capabilities Provided in Elastifile CloudConnect Version 2.5.**

Version 2.5 of Elastifile CloudConnect allows the installation of CloudConnect as a separate VM providing the following capabilities

- **Any source file system** Simply mount a snapshot of your legacy source file system using NFS to the CloudConnect writer for migration of its data to the cloud
- **Very efficient delivery and storage** Elastifile CloudConnect writer compresses and deduplicates all data before shipping and storing. Version diffs are identified and only new data is shipped for storage in the cloud. Dedup is global per bucket regardless of source file system reducing cloud storage costs.
- **Direct connection to S3 compatible Object storage** There is no need to run any VM in the cloud to receive the data. CloudConnect writer directly writes to S3 compatible cloud storage providing TCO efficiency and flexibility.
- **Multiple object storage supported** The following object storage are supported
	- IBM Object Storage (Cleversafe)
	- HGST ActiveScale
	- DellEMC ECS
	- Cloudian Hyperstore

<sup>&</sup>lt;sup>9</sup> Multiple node additions can be requested in one operation, otherwise processed management operations (such as add node) must complete before a new operation can be started.

 $10$  Design limit. Actual number of files may be limited by cluster capacity.

 $11$  File count dependant on length of filenames. Limit may be lower if all file names are long (e.g. 18,000 files of 255 bytes length filenames, and 500,000 files if all file names are of 20 bytes length).

<sup>&</sup>lt;sup>12</sup> 200 per front end core

- Swiftstack
- **Restore single files or complete file system**  Stored data can be viewed and read as a file system while data is in place as objects. Full versioning is supported enabling to restore either entire file systems or specific files from any version.
- **Differentiatial Checkout** Per user selection, only new or changed files are checkout, user can select what to do with deleted files (delete or archive)
- **Fuse Client** Mount the stored data without copying any file, view, list, run diff commands and copy individual files.
- **Graphical UI** easy to use GUI to manage your data, view archived versions and

# <span id="page-7-0"></span>**Elastifile CloudConnect System Requirements**

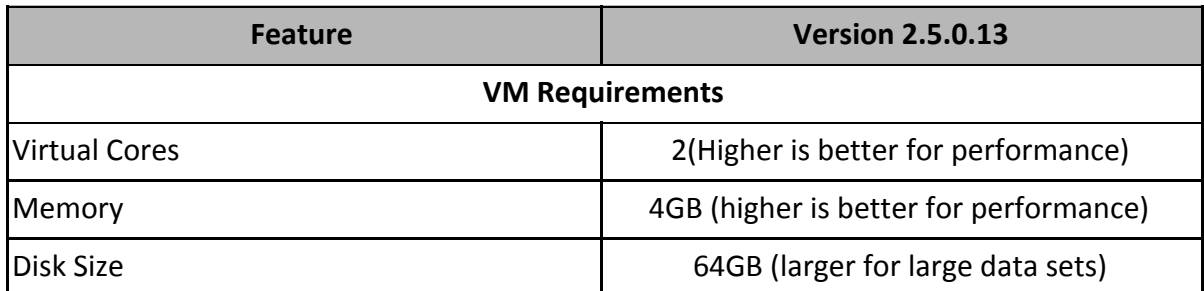

**Note:** Please make sure to start and configure NTP before connecting to the cloud provider.

# <span id="page-7-1"></span>**Fixed Issues in ECFS 2.1.0.10**

# **[EL-4721] Delete or truncate a large file might take a long time and impact service**

Deleting or truncating a very large or sparse file can take a long time, sending multiple delete request might overflow the queue and hang the system

# **[EL-5755] Deleting a DC with snapshots gives a general error**

When deleting a DC that contains snapshots the system reports back "Failed to delete the data container"

# **[EL-6700] Listing locked files does not work**

The CLI command to show and release locked files does not work.

# **[EL-6588] GUI does not enable SR-IOV**

GUI marked SR-IOV as enabled but does not change the ESX configuration

# **[EL-6489] Ownership recovery is stuck in OID gathering loop**

In some rare cases if a node was fenced before lockdown recovery the ownership recovery process might get stuck in a loop of OID gathering.

# **[EL-6572] GCP deployment might fail with a message on vHead Authentication**

Due to a race condition, virtual controller is created but the system fails to set the authentication credential. Please remove the nodes and run the deployment process again.

# <span id="page-8-0"></span>**Fixed Issues in ECFS 2.5.0.6**

# **[EL-7911] Network IP assigned in the wrong order**

Client network IP were assigned in the wrong order preventing access over routed networks.

#### **[EL-6419] Add SNMP configuration to a deployed system**

SNMP configuration can be added to a system after deployment and does not require re-deploy

#### **[EL-6388] Call Home failed to resolve service name**

The call home feature was unable to resolve the service name as failed to send the daily reports

#### **[EL-7987] Add node operation failed due to invalid device path**

Multiple request to add the same node caused the original add node to fail. Added protection to prevent multiple requests to the same task

#### **[EL-5131] There is no option to add IP address when adding a node in DSM mode**

If add node command fails, please add additional physical IP address in the System Configuration screen

#### **[EL-5763] Services Performance tab show the wrong number of services**

The system counts storage nodes and EMS as total number of working services, when moving to the performance tab only the storage nodes are shown but the total count still show the number including EMS

# **[EL-7429] EMS failover during lockdown might not present accurate system status**

DC delete operations done in close proximity to system lockdown followed by EMS failover might not be reflected in the secondary EMS

# <span id="page-8-1"></span>**Fixed Issues in ECFS 2.5.0.13**

#### **[EL-8787] EMS fails to communicate with EMS that is set up with HTTPS**

Replication from a version 2.5 system to a system running version 2.5.1 (new or upgraded) will fail since newer system is using HTTPS. This fix is a must for customers who wishes to continue replication while upgrading the systems.

#### **[EL-8656] Replication fails if a hard-link file is modified**

If a file that has hard-link is modified after replication, next replication will fail.

#### **[EL-8633] In Some cases replication service does not remove deleted files from target**

Files that exists in both directory and subdirectory and are deleted from source might remain in the target system.

# **[EL-8627] In some cases replication does not work with symlinks**

If a symlink exists in the source it might cause the replication to fail.

## **[EL-8555] Add node might fail in system after NDU from 2.1**

Adding a node in system that was upgraded from 2.1 might fail.

#### **[EL-8271] Wrong affinity settings can cause system lockdown**

In some rare cases, wrong affinity setting can cause system lockdown while performing system maintenance functions.

#### **[EL-8135] NDU got stuck after EMS upgrade**

After EMS upgrade the NDU process didn't proceed to upgrade the system nodes.

#### **[EL-8478] High system utilization and multiple snapshots can cause uneven data distribution**

In systems with high utilization and high number of snapshots there is a risk of uneven data distribution. Chances are reduced as the number of devices in the system increases.

#### **[EL-7917] Default GW is lost after system reset**

<span id="page-9-0"></span>System nodes lose the default GW configuration after system force reset

# **Fixed Issues in ECFS 2.5.1.18**

# **[EL-2875] Statistics collection may be suspended after failures in creation of new data containers**

After a failure in the creation of a new data container, statics collection may become suspended and performance indicators will appear as zeros in both the management console and the CLI.

#### **[EL-3995] False Status after system re-activation**

After successful system re-activation, all devices are marked as down. The state changes once I/O are restarted.

#### **[EL-5673] EMRI collection from CLI might fail**

EMRI collection from CLI might fail with session timeout message if collection takes over 1.5 hours. The EMRI creation is still going on and logs can be retrieved. GUI EMRI collection is working

#### **[EL-5781] elfs-cli system help contains encoded characters**

The elfs-cli system help contains  $&\#39$  instead of single quote

#### **[EL-5886] Multiple tasks can slow down the GUI**

Issuing multiple tasks such as snapshot creation might slow down the GUI and cause empty screens in the dashboard.

## **[EL-5861] Events of data container and export creation are re-sent after EMS failover**

In some cases events of data container and export creation are re-sent as if they were created after the EMS failover.

#### **[EL-7370] UI shows no I/O when interconnect network is down**

Statistics collection is done on one of the interconnect networks (randomly selected). If this network is down due to switch failure, the UI will not show I/O for 40 seconds until the statistics collection service failover to the second network

#### **[EL-7341] Controller physical IP is not updated to secondary EMS**

When adding a new physical IP via CLI the secondary EMS is not updated. This does not have impact on system operation but if the node is removed the specific IP is not added back to the pool and will require to be added again if another node is added.

#### **[EL-7270] Device count in UI is wrong after EMS failover**

In System View the device count after EMS failover might show some devices as failed.

#### **[EL-7446] Wrong DC information in CLI**

When a DC is created with dedup and compression the CLI status shows it was created with the wrong policy name. UI shows the correct DC characteristics

#### **[EL-7651] Graceful Shutdown waits for all operations to complete**

System graceful shutdown waits for all system operations such as ownership recovery to complete before shutting down the system

# **[EL-8115] After cold upgrade EMS failover and failback might fail**

After a cold upgrade from version 2.1.0.10 and Data Containers creation and deletion, an EMS failover and Failback might fail, please contact Elastifile support to recover the EMS

#### **[EL-8087] Replication to multiple site does not work**

Configuring replication for multiple sites, overwrite the site SSH token in the replication service and might interrupt the previous establish replication.

#### **[EL-8020] Name sorting is not supported in client view**

Clients are shown as IP address and sorting by client name is not supported.

# **[EL-7792] ACL on passive Data Container remain active**

When making a DC passive, for example after a replication collision, the existing ACL remains active and client can access and write data. Please ensure you prevent clients from writing in parallel to the replication service copies.

#### **[EL-8122] Capacity report is zeroed if both EMS are shutdown and restarted**

Shutting down both EMS and starting them up, first the previous secondary and next the previous primary will result in zero capacity report.

# **[EL-7874] System health does not reflect system inability to sustain another failure**

If a system lost a controller and it is now below the minimal number of controllers per the FTT level, the system health will be OK (when rebuild is done) even though the system cannot sustain another failure

#### **[EL-7985] Rebooting the replication service will fail the replication**

A manual restart of the replication is required.

#### **[EL-8010] DC name in dashboard is capitalized**

DC names are shown in dashboard with first capital letter even if created with all lower-case

#### **[EL-7205] Deleting a replication connection leave the remote connected**

When deleting the replication connection from the source side the remote side will shown as connected

#### **[EL-8727] DC replication status changed without user intervention**

When switching replication roles between sites in some rare cases after EMS failover the DC in the site reports their previous roles (active/passive)

#### **[EL-5846] Ownership recovery doesn't have a progress bar**

Ownership recovery progress bar is not displayed as part of the recovery stages.

#### **[EL-7945] Add node failed with invalid device path message**

In some rare cases the client UI sends the add node command multiple times causing the add node operation to fail.

#### **[EL-8089] Snapshot is not added to snapshot list if created via RestAPI**

GUI does not update the snapshot list if the snapshot is added in another interface such as the RestAPI

#### **[EL-8335] Remote replication site status is not reported correctly**

When remote replication site service is turned off the source site still reported it as connected.

#### **[EL-8499] ctime is not update when creating or deleting a link**

St ctime was not updated when creating or deleting a link.

#### **[EL-8603] Leftover control tasks prevented the replication from finishing**

In some rare cases due to another issue, leftover control tasks prevented the replication from finishing and required manual intervention.

#### **[EL-6309] Call home does not retry on failure**

If call home function does not succeed it does not retry to send the logs

#### **[EL-8684] EMRI report list is not ordered according to creation date**

EMRI report list was not ordered correctly.

# **[EL-8723] DC list screen did not refresh after DC deletion**

The list still showed the deleted DC

# **[EL-8748] EMRI menu name changed**

EMRI menu option is called "Log Collection"

# **[EL-8821] DC creation takes long time to complete**

Other background operations prevented DC creation until they were completed

# **[EL-4609] EMS failover took long time**

EMS failover took close to 2 min.

# **[EL-8512] System lockdown when deleting a DC**

In some rare cases the system tries to validate if a DC is empty while it is being deleted which cause a panic.

# <span id="page-12-0"></span>**Fixed Issues in ECFS 2.5.2.2**

# **[EL-10507] DC data is not synced after EMS failover**

In some rare cases changes to a Data Container are not synced and disappear after EMS failover.

#### **[EL-10427] Time sync issue on storage nodes**

Storage nodes' time sync service (chronyd) was mis-configured and nodes didn't sync with EMS time.

# **[EL-10415] Too many clients connection caused a storage node panic**

Storage node didn't reject new connections over the limit of connections per node.

# **[EL-9914] File and Dir lock CLI command caused EMS to stop responding**

A bug in "get\_dir\_lock" and "get\_file\_lock" caused the EMS to stop responding.

# **[EL-10206] AWS networking fragmentation prevented cluster recovery**

Internal node traffic got fragmented by AWS networking.

# **[EL-10192] Wrong server name was returned in response to SM\_MON**

The system returned elfs instead of the configured service name or IP address in the response to SM\_MON notification

# **[EL-9781] File locking issue**

Multiple file locking with repeated lock request caused the locking queue to be filled, left files locked without client awareness and caused storage node panic

# <span id="page-13-0"></span>**Known Bugs & Limitations**

Elastifile deploys a version based a roadmap for the addition of functions and features to the Elastifile Cloud File System. Certain functions and features of the Elastifile Cloud File System may be scheduled for upcoming releases and not included in Elastifile Version 2.5. The Elastifile roadmap is subject to change without notice.

# <span id="page-13-1"></span>**The following section lists known limitations in Elastifile Version 2.5.**

#### <span id="page-13-2"></span>**General Limitations**

- Hyper Converged mode is not tested in this version and it is not approved for production or upgrade
- Version 2.5.2 assumes homogeneous configurations. In dedicated storage mode, all storage nodes must be identical.
- Elastifile clusters in Version 2.5 are limited to 96 nodes (testing limitation).
- Only flash drives listed on VMware's HCL list are supported.
- Cold Upgrade from 2.5.1.10 is not supported, please use Non-Disruptive Upgrade (NDU)

#### <span id="page-13-3"></span>**High Availability Limitations**

- Failure domains are not supported.
- In version 2.5.2, for systems that are configured with Fault To Tolerate = 2, a failure of a second node during the rebuild process will stop the rebuild process and restart a new one.
- In External NFS the system does not rebalance the connection when a new node is added in order not to disconnect existing clients. The new node will serve new clients connections
- If a system that is configured with Fault To Tolerate = 2 is down to 4 controllers (due to previous failures or intentional removal) the FTT will be changed to 1
- Pulling a device from a live controller might result in a controller failure and not a device failure due to the underlying OS limitations.

# <span id="page-13-4"></span>**Asynchronous Disaster Recovery**

- RPO depends on the replicated data set, amount of changes and the throughput of the connection between the two sites.
- Bi-directional replication is supported but may impact the minimal possible RPO.
- Concurrent replications is limited to one bidirectional replication per replication service core. I.e. the minimal server configuration can support up to 4 concurrent replications. There is no enforcement of this limitation. User are advised to add more replication services or increase the core count and RAM in case more concurrent replication are needed.

#### <span id="page-13-5"></span>**Protocol Limitations**

● NFS v3 is the only protocol supported for Version 2.5 (SMB and Object are not supported).

● LDAP integration is not implemented.

#### <span id="page-14-0"></span>**Datapath Limitations**

- Replication (protection level) can be configured system wide on setup only.
- Only replication levels 2 and 3 are supported.
- Dedup has performance impact in Version 2.5.2
- If a rebuild process is stopped due to lack of capacity to complete, it will not restart automatically when capacity is added.

#### <span id="page-14-1"></span>**Backend Store Limitation**

- Only endurance level flash media is supported.
- Data eviction to capacity media or ILM is not supported.
- Hot add or remove of devices (SSDs) are not supported.

#### <span id="page-14-2"></span>**Networking Limitation**

- NIC failure support and multipathing is supported as a global setting only either every node is configured for multipath or none are configured.
- No RDMA support.

#### <span id="page-14-3"></span>**Management & Control Limitations**

- Deploying two EMS instances for High Availability is required. Control and management console VM must be running to initiate a rebuild process during failure and must remain running during the rebuild process.
- Correction of errors during setup requires manual intervention.
- Graceful shutdown does not provide a progress indication.
- Management supports English only (internationalization/unicode is not supported).
- Data containers and export names are limited to 80 characters.
- Only Chrome, Firefox and EDGE browsers are supported for the web management interface.

#### **In addition to the above, Elastifile Version 2.5.2 includes the following known bugs:**

#### **[EL-2592] The system status is reported incorrectly during a graceful shutdown**

After the user requests a graceful shutdown, the management console indicates the system as "shut down" before the actual shutdown process is completed. Review the system logs to confirm the graceful shutdown has completed before physically powering off any node.

## **[EL-3081] Data displayed for certain drives in the management console may be incomplete**

In certain environments, not all drive parameters may appear in the drive display on the management console. In particular, NVMe drive capacity may not appear in the display. The missing information can be found using the vCenter management console.

## **[EL-2909] Deployment will fail to complete if network disconnections occur during the deployment process**

If network connectivity fails during the deployment process, the deployment will not correctly complete. Full network availability is required during the deployment process.

#### **[EL-3138] Deployment may fail when using the drive TRIM feature**

If a new deployment is attempted on drives that have previously used the TRIM feature, the deployment may fail. Contact Elastifile support before deployment if you intend to use the drive TRIM feature.

#### **[EL-3106] Performance issues may occur when using Broadcom NIC 57800**

Known performance issues may occur when using broadcom NIC 57800 due to excessive interrupts issued while using SR-IOV. Contact Elastifile support for recommended hardware configurations.

#### **[EL-1342] Linux DHCP client may block Elastifile from running in rare cases**

In rare cases, the Linux DHCP client (dhclient) may block Elastifile when binding port 2049 (NFS) during its random port selection. Contact Elastifile support for a workaround.

#### **[EL-3060] System statistic is incorrect in case of time sync issues**

If the server and browsers times are not in sync, the system statistics might be incorrect or missing.

#### **[EL-3869] Switching from lab to production deployment require re-deploy**

Switching from lab configuration to production configuration is not supported and requires re-deployment of the Elastifile System.

#### **[EL-3993] E-mail notifications are not sent over secure SMTP (port 465)**

E-mail notification are not working when configured to be sent over secure SMTP (port 465). Port 25 and Port 587 are working correctly.

#### **[EL-4253] SR-IOV is not supported with Mellanox Network Interface Cards**

Adding a host with a Mellanox NIC configured for SR-IOV fails. Disable SR-IOV before adding the host.

#### **[EL-3083] Deploying a system while a host is still being installed might fail**

Running the deployment while one of the hosts is still being installed might fail., Wait for all hosts installations to finish before deploying the system.

#### **[EL-4685] It is not possible to remove the / export if another export was created**

When creating a new export a directory is created under the root export, removing the export does not remove the directory thus leaving the root with data. Please remove the directory via NFS interface before deleting the root export.

# **[EL-4737] Reformat system might not work in all cases**

In some rare cases if the system needs to be reformatted (deleting all data) but is missing some critical configuration information, the re-format will not work and the system needs to be re-installed.

# **[EL-4993] Statistics and Events gap during EMS failover**

In case of EMS failover there will be a short gap in the statistics and events due to the asynchronous sync mechanism in current version

# **[EL-5067] Dedicated Storage server installation failed with wrong BIOS settings**

When installing a node as dedicated storage server the BIOS/UEFI settings must be set to legacy. UEFI setting is not supported

#### **[EL-4900] Dedicated Storage Hosts info is missing**

Host status and NIC Bandwidth is missing from the relevant screens and CLI commands.

#### **[EL-4740] A redundant event is generated during EMS failover**

In the rare case of EMS failure during a recovery process a redundant event on the same recovery process will be created.

#### **[EL-4591] The system does not prevent installing second EMS on same node**

The system does not prevent or alert if the user is trying to install the second EMS on the same ESXi as the first EMS. Please ensure to install EMS on different physical hosts

# **[EL-5535] Nodes are reported as fenced during NDU**

During the NDU process each node is being upgraded and is reported as fenced during this stage, when the upgrade is done the node is automatically added to the system

# **[EL-5521] EFI boot devices are not supported**

Do not select an EFI boot device or system partition as the node target boot device.

# **[EL-5471] ECDB device failure will prevent future use of the node as ECDB target**

If an ECDB device fails the node will not be used as ECDB target. If the system size is close to the minimal nodes number required per installation, future failures might interrupt service. Please remove the node, fix the device and add the node back to the system

# **[EL-5219] When using DSM deployment please ensure to format any other boot device**

Node might boot from another boot device if exists and not rejoin the system automatically

#### **[EL-5654] EMRI collection in initial deployment stages does not work on nodes logs**

If the deployment fails before nodes are initiated there is no option to collect logs from nodes. Only EMS logs are needed for support at this stage.

#### **[EL-5649] EMS installer script for DSM allow the selection of vCenter deployment**

When installing EMS in DSM mode (even as a VM) user should not select vCenter deployment mode.

# **[EL-5339] NDU event is missing**

There is no event when DNU starts and finish

#### **[EL-5800] Hard quota can be modified to lower value than actual data**

It is possible to change the DC's hard quota to a lower level than the actual data written to the DC. Future I/O to the DC will not be possible.

#### **[EL-5802] Data rebuild progress bar is cleared before rebuild is done**

The data rebuild progress bar in the UI is cleared but the system is still at risk for few more minutes. The data rebuild ended events is sent with the right timestamp

# **[EL-5526] Slow provisioning operations during Non Disruptive Upgrade**

In some cases users might experience slow reaction time of provisioning operation during Non Disruptive Upgrade

#### **[EL-5779] System statistics might show negative numbers after a large data set deletion**

Deleting a large data set might show negative performance numbers for the data container

# **[EL-5828] Event might appear in wrong order in the GUI**

Events are sorted by ID and not timestamp and might appear in the wrong order in the GUI

#### **[EL-7683] Reported compression is less than expected**

When testing compression rate with VDBANCH, the reported compression is slightly less than expected due to internal metadata overhead

# **[EL-8040] Wrong Controller indication in the UI**

In some cases if a Dedicated Storage Node fails, it will be shown in the UI with ELFS-DR role.

# **[EL-10050] Replication service needs HTTP port open**

While the replication service is working over HTTPS and SSH the initial connection is done over HTTP and redirected to HTTPS.

#### **[EL-9892] Adding a replication service give a false error**

When adding a replication service via the UI there is a false indication that the operation failed but the replication service is added

# **[EL-9760] Wrong reporting on replication pair**

If the source site is down the target site will report that the RPO is not met but will not give an indication of the replication site status.

#### **[EL-8587] When switching replication direction status is not updated**

When switching the replication direction the status will be shown as down until the next RPO cycle

# **[EL-9760] Wrong reporting on replication pair**

If the source site is down the target site will report that the RPO is not met but will not give an indication of the replication site status.

# **[EL-8281] Async Replication might copy a redundant moved file**

A file move is not identified at the source and the replication service will copy it to the remote site and delete it afterward.

#### **[EL-8280] Async Replication might copy a redundant linked file**

A hard link is not identified at the source and the replication service will copy it to the remote site and delete it afterward.

# **[EL-8279] Async Replication can only replicate up to 1M hardlink per DC**

Over 1M hard links in a DC will fail the replication

#### **[EL-8278] The max directory tree depth of the Async Replication is 1024**

The replication will fail if the directory tree depths is over 1024

# **[EL-8266] Trying to add controller and removing one in the same operation might fail**

In some rare cases trying to add a controller and removing one in the same operation might result in the removed operation staying in a "pending removal" status.

#### **[EL-8194] It is possible to define a broadcast IP in the host physical IP screen**

Please ensure to use only host IP addresses in the Client Network configuration screen

# **[EL-7898] EMS failure hides the progress of "Remove Node" operation**

An EMS failure during remove node operation will hide the progress of the operation.

#### **[EL-7683] Compression values of ECFS and VDbench are not aligned**

VDBench numbers do not take into consideration the differences in the compression algorithms

# **[EL-7043] SMTP fails with Office 365 and Google**

The workaround for Google was to enable "lesssecureapps"

#### **[EL-6643] In AWS a node with local SSD cannot be restarted**

Due to the ephemeral nature of the local SSD, you need to remove the node and add a new one

#### **[EL-6136] During NDU the progress bar is misleading**

The progress bar indicate 100% done after upgrading the EMS server but once the nodes upgrade starts the bar goes back to 0% and start reporting the progress of the nodes upgrade

# **[EL-10104] Username and password are not optional in register node cli command**

The command help shows the username and password as option but they are mandatory for the command execution.

#### **[EL-10015] Peering success notice does not contain the peer side info**

When peering sites for Async Replication the success notice does not contain the peer side information and it is appeared empty.

#### **[EL-10532] System lockdown due to bucket overflow**

A very high dedup rate and a high rate of rewrites can cause, in a rare case, a bucket overflow that lead to system lockdown.

# <span id="page-19-0"></span>**CloudConnect version 2.5.1.1 known issues**

<span id="page-19-1"></span>The following section lists known limitations in Elastifile CloudConnect Version 2.5.1.1.

# **General Limitations**

- CloudConnect assume a highly available file system as the source. If the FS is not available during a commit the commit will not be resumed and a new one should be initiated when the FS returns
- CloudConnect v2.5.1.1 was tested with 100M files and directories
- Deleting a version is allowed only from a single cloudconnect instance while there are no other check in operation to the same bucket

# **[ELCC-173] GUI stuck if connection fail**

Refresh the browser if GUI seems to be stuck when connection fails.

#### **[ELCC-297] Credentials are needed when creating a second connection to Cleversafe bucket**

When creating a second connection to a cleversafe bucket the user is requested to re-enter the credentials.

#### **[ELCC-297] Wrong indication for abort operation**

Aborting a checkout operation, using the GUI, returns "operation not aborted" even though operation is aborted

#### **[ELCC-279] Temporary files are not deleted when operation fails**

Files in /elastifile/ccweb/elcc\_tmp/ are not deleted when operation fails. User is advised to check disk space and clear files.

#### **[ELCC-278] Mounted directories are not deleted when operation fails**

Directories under /elastifile/conf/mnt are not deleted when operation fails.

#### **[ELCC-264] CCstore delete does not remove bucket in Cleversafe**

Bucket and references are not removed from Cleversafe when issuing a CCstore delete command

# **[ELCC-341] Archived file location is not shown correctly in the UI**

When selecting to archive deleted files the files location is shown with /.elcc/ where it should be /\_.elcc\_/